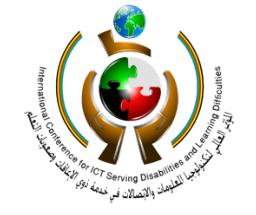

المؤتمر المالى لتكنولوجيا الملومات والاتصالات ف خده ذوي الإعاقات وصعوبات التعلم 22-20 مايو. 2012 - نولة الكويت

## **ورقة علمية بعنوان: الكتاب الإلكتروني لفئة صعوبات التعلم**

## e-Book for Learning Difficulties

• **نادر أبو القاسم معرفي المدير العام** 

**المركز الإقليمي لتطوير البرمجيات التعليمية** 

*<sup>U</sup>***[nmarafie@redsoft.org](mailto:nmarafie@redsoft.org)***<sup>U</sup>*

• **محمد جهاد درغام مدير المشاريع/مستشار تعلم إلكتروني** 

**المركز الإقليمي لتطوير البرمجيات التعليمية**

*<sup>U</sup>***[mdorgham@redsoft.org](mailto:mdorgham@redsoft.org)***<sup>U</sup>*

- **Nader Marafie General Director The Regional Center for Development of Educational Software (ReDSOFT)**
- **Mohamed Gehad Dorgham - Projects Manager, e-Learning Consultant The Regional Center for Development of Educational Software (ReDSOFT)**

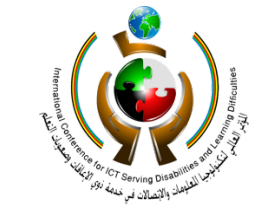

المؤتمر العالى لتكنولوجيا الملومات والاتصالات

22-20 مايو 2012 ـ دولة الكويت

ق خدمة ذوي الإعاقات وصعوبات التملم

International Conference on ICT in Servino **Individuals with Disabilities** and Learning Difficulties 20-22 May 2012 Kuwait

الملخص

يمثل نسبة أصحاب صعوبات اللغة في المجتمع ما بين 15 إلى 20 في المئة حسب إحصائية المعهد الأمريكي الوطني للصحة، وهي نسبة مخيفة إذا أضفنا لها جهل الكثيرين بهذه الصعوبات حيث تكمن مشاكل صعوبات التعلم أولا في اكتشاف هذه الحالات ثم في طرق معالجتها.

ويمثل التعلم الالكتروني وتكنولوجيا المعلومات والاتصالات بكافة أبعادها رافدا هاما لتطوير حلول خاصة بفئة صعوبات التعلم لتساهم في دمج هذه الفئة في التعليم العام، حيث يهدف المركز الإقليمي إلى استحداث وتطوير الحلول التكنولوجية لدعم التعليم لفئات الإعاقات وصعوبات التعلم، من خلال تطوير البرمجيات التعليمية التفاعلية ذات المعايير العالمية (انظر مرفق-1 نبذة عن المركز الإقليمي ). وقد بدأ المركز الإقليمي بتطوير مجموعة من الحلول الخاصة للمساهمة في دعم هذه الفئة ويعد الإصدار الخاص من الكتاب الإلكتروني لذوي صعوبات التعلم أحد هذه الحلول التي تم تطويرها.

 وتقدم هذه الورقة تعريفا بهذا المنتج ومواصفاته، وشرحا لخطوات تنفيذه وإمكاناته، كما يتطرق لتجربة تطبيقه على عينة من طلاب صعوبات التعلم بالمرحلة الابتدائية ونتائج استبيان آراءهم، والتوصيات التي تراها الورقة في هذا المجال، عل هذا الجهد يساهم في تقديم مادة مفيدة تساعد في تطوير تطبيقات تقنية تفاعلية لهذه الفئة التي تحتاج منا كل الدعم.

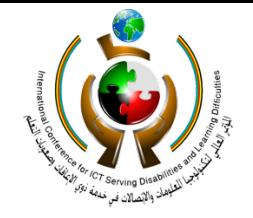

الؤتمر العالى لتكنولوجيا الملومات والاتصالات ق خدمة ذوي الإعاقات وصعوبات التملم 22-20 مايو. 2012 - نولة الكويت

### **تعريفات:**

لقد اجتهد العديد من المختصين في وضع تعريفات محددة لصعوبات التعلم وتحديد الوصف الدقيق للأنماط والنماذج السلوكية المختلفة لدى أطفال ذوي صعوبات التعلم، ومن بين تلك التعريفات نجد أنه يمكننا تحديد تعريف صعوبات التعلم مبدئيا كما عرفته الهيئة الاستشارية الوطنية بالولايات المتحدة الأمريكية كما يلي:

#### **تعريف صعوبات التعلم:**

إن الأطفال ذوي صعوبات خاصة (نوعية) في التعلم، هم فئة من الأطفال يظهرون اضطرابا في واحدة أو أكثر من العمليات النفسية الأساسية المتضمنة في فهم أو استخدام اللغة المنطوقة أو المكتوبة، والتي تظهر في اضطراب الاستماع، التفكير، الكلام، القراءة، الكتابة،التهجي، أو الحساب.

**مأخوذ من تعريف الهيئة الاستشارية الوطنية (الولايات المتحدة الأمريكية)**

#### **تعريف عسر القراءة**

ٌعسر القراءة، أحد أهم صعوبات التعلم الخاصة المعروفة وأشهرها، وينتج عن اختلاف بيولوجي في التركيبة العصبية للدماغ يؤدي إلى صعوبات في القراءة والكتابة والتهجئة. كما يمكن أن يؤثر أيضاً على مناطق معرفية وإدراكية عديدة مثل: الذاكرة وسعة التعامل مع المعلومات التي تصل إلى الدماغ، والقدرة على إدارة الوقت وتنظيمه، والتناسق البصري الحركي، والقدرة على تمييز الاتجاهات، والذاكرة، ومهارات الترتيب والتنظيم. يعاني الأفراد عسر القراءة في الأعمار جميعها"

**(من كتاب تدريس الأطفال المعسرين قرائيا - من إصدارات مركز تقويم الطفل - الكويت)**

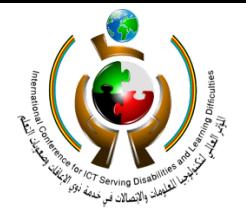

الؤتمر العالى لتكنولوجيا الملومات والاتصالات ق خدمة ذوي الإعاقات وصعوبات التعلم 22-20 مايو. 2012 - نولة الكويت

#### **مصطلحات:**

- 1 الكتاب الإلكتروني لفئة صعوبات التعلم: هو الكتاب المدرسي الذي تم تحويله إلى كتاب إلكتروني بمواصفات تفاعلية خاصة بطلاب فئة صعوبات التعلم، وذلك للصفوف الثالث والرابع والخامس بوزارة التربية بدولة الكويت.
	- 2 العصف الذهني: هو أسلوب لتحفيز التفكير والإبداع الجماعي أو الفردي لحل المشكلات العلمية والحياتية المختلفة، بقصد زيادة القدرات والعمليات الذهنية للتصدي للمشكلة.
- 3 التصميم التعليمي: هو وضع تصور متكامل لمواصفات وأدوات وخطوات منهجية لتناول مفاهيم أو أهداف تعليمية محددة تعلمية بهدف إيصالها للمتلقي بالطريقة الأنسب.

## **فكرة المشروع والدراسة:**

ضمن أنشطة المركز الإقليمي لدعم التعليم ومن خلال زيارة إحدى المدارس الرائدة في مجال تدريس صعوبات التعلم في دولة الكويت تم التعرف على آليات التعامل مع الكتاب المدرسي لطلاب فئة صعوبات التعلم، حيث تم ملاحظة مدى صعوبة تعامل طلاب ذوي صعوبات التعلم مع الكتاب المدرسي، لما تسببه كمية المعلومات والنصوص المكتوبة في صفحات الكتاب نوعا من التشتيت لديهم وصعوبة في التركيز على نص محدد ضمن الكتاب.

ومن هنا كانت فكرة تصميم وتطوير الكتاب المدرسي الإلكتروني لخدمة ذوي صعوبات التعلم بما يخفف من كمية النصوص التي يشاهدها الطالب منعا لتشتيت الذهن أثناء القراءة وكأداة تساعد على التركيز في نصوص محددة، كما يراعي احتياجات الطلاب النفسية والذهنية من خلال إضافة بعض المواصفات الفنية.

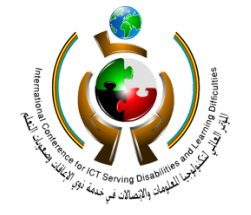

المؤتمر العالى لتكنولوجيا الملومات والاتصالات ق خدمة ذوي الإعاقات وصعوبات التعلم 22-20 مايو. 2012 - نولة الكويت

## **التحليل:**

يعد فريق المشروع بالتعاون مع الخبراء التربويون خطة العمل والتحليل العلمي المطلوب وفقا للمفردات الأساسية للمشروع وذلك فور تحديد المادة العلمية (الكتاب المدرسي)، إلى جانب توفير الوثائق المرجعية المتعلقة بالمناهج الدراسية بما فيها كتب الطالب وأدلة المعلم والأهداف العامة والخاصة وغيرها من الوثائق ذات الصلة.

#### **التصميم:**

- 1) تم تنظيم جلسات العصف الذهني (Storming Brain (لفريق العمل لتطوير وتصميم الفكرة الرئيسية لبرنامج يعالج هذه المشكلة ويضع الملامح الرئيسية للمعالجة حيث تتم هذه الجلسات كما يلي:
	- الجلسة الأولى: جلسة طرح مواصفات المشروع المطلوب تنفيذه، دون أي مقترحات من الفريق.
- الجلسة الثانية: يطرح كل من أعضاء الفريق فكرته في تصميم المشروع، دون مناقشة الآخرين لها.
	- الجلسة الثالثة: مناقشة جميع الأفكار التي طرحت، ثم استحسان إحدى هذه الأفكار وتطويرها لتكون هي فكرة البرنامج الرئيسية.
	- الجلسة الرابعة: استكمال مناقشة الفكرة الرئيسية للبرنامج واستكمال وضع تفاصيلها لتصبح ناضجة، متكاملة وقابلة للتطبيق.

2) تم تصميم مخطط البرنامج وكذلك المحتويات الداخلية تفصيليا، مع مراعاة التالي:

- مراعاة الفئة العمرية المستهدفة من المشروع.
- مراعاة احتياجات طلاب ذوي صعوبات التعلم.

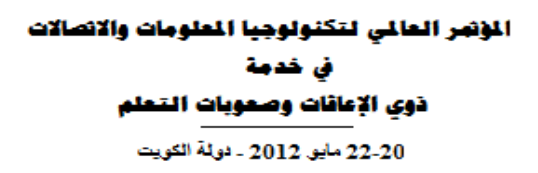

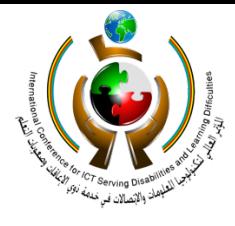

- تحقيق المستوى الأعلى من الجودة.
- مراعاة التنوع بين ميول الطلاب من هذه الفئة.

تم تحديد المواصفات العامة للبرنامج كما يلي:

- المستقبل المستقبل المستقبل المستقبل المستقبل المستقبل المستقبل المستقبل المستقبل المستقبل المستقبل المستقبل ال<br>المستقبل المستقبل المستقبل المستقبل المستقبل المستقبل المستقبل المستقبل المستقبل المستقبل المستقبل المستقبل ال • يعالج البرنامج احتياجات طُلاب هذه الفئة من خلال توفير نسخ إلكترونية من كافة الكتب المدرسية بمواصفات خاصة للمساعدة في تسهيل قراءة النصوص والإطلاع على الكتب.
	- يوفر البرنامج ميزة إخفاء صفحات الكتاب مع إظهار جزء صغير منها من خلال مربع مفرغ.
		- يسمح البرنامج للمستخدم بتحديد النص المطلوب قراءته من خلال إمكانية نقل المربع المفرغ.
- كما يسمح البرنامج للمستخدم من إمكانية تغيير حجم المربع المفرغ ليناسب احتياج النص وقدرة الطالب على القراءة .
- يسمح البرنامج للمستخدم بتغيير درجة تعتيم الصفحات ليناسب احتياجات الطالب.
- يوفر البرنامج إمكانية تعتيم الصفحات من خلال خيارات متعددة من الألوان حيث يمكن التبديل ما بين 216 لون بما يتناسب واحتياجات كل طالب على حدة.
- يحفظ البرنامج الإعدادات التي يحددها المستخدم من ناحية درجة التعتيم للصفحة ومكان المربع المفرغ وحجمه.
	- بالإضافة إلى المميزات العديدة المتوفرة في الكتاب الإلكتروني وهي:
- سهولة الوصول إلى الفصول والصفحات بأكثر من طريقة باستخدام الفأرة ولوحة المفاتيح
	- إمكانية الانتقال مباشرة إلى الفصول من خلال فهرس الصفحات
		- إمكانية الانتقال من خلال تحديد رقم الصفحة

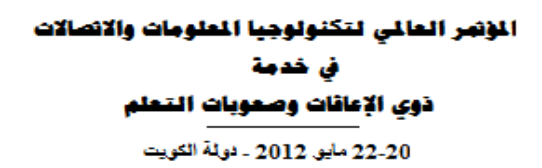

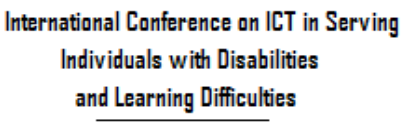

20-22 May 2012 Kuwait

- وجود عدد من الخلفيات المتعددة للتبديل بينها
- إمكانية إضافة وإلغاء الملاحظات على صفحات الكتاب
	- إمكانية الانتقال إلى رابط موقع وزارة التربية
	- إمكانية الانتقال إلى برنامج معالج النصوص
	- إمكانية إدراج علامة فاصلة (Mark Book (
		- إمكانية تغيير لون الخلفية
		- ميزة تكبير أو تصغير شاشة العرض
			- إمكانية طباعة صفحات الكتاب.

#### **التطوير**

 تم تطوير البرنامج حسب المعايير والمواصفات المحددة أعلاه في تمهيدا لتطبيقه على الكتب المدرسية لصفوف المرحلة الابتدائية.

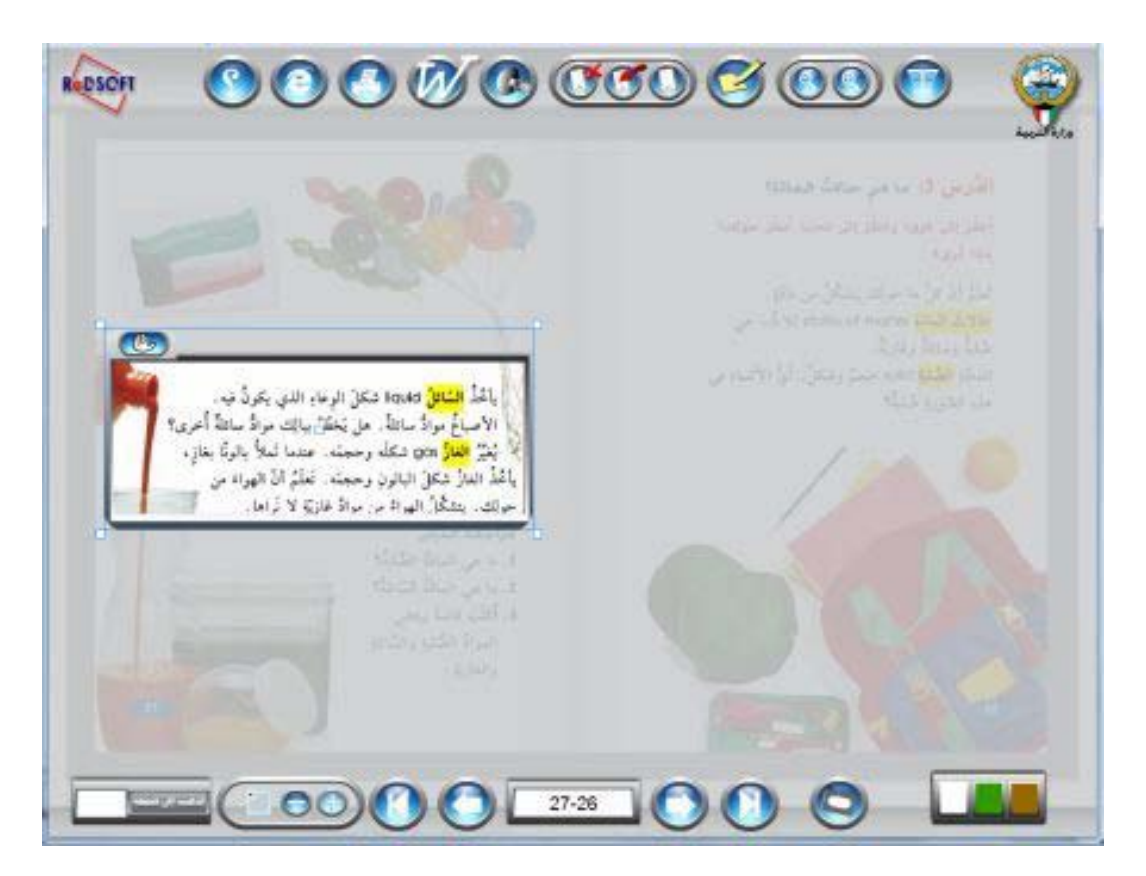

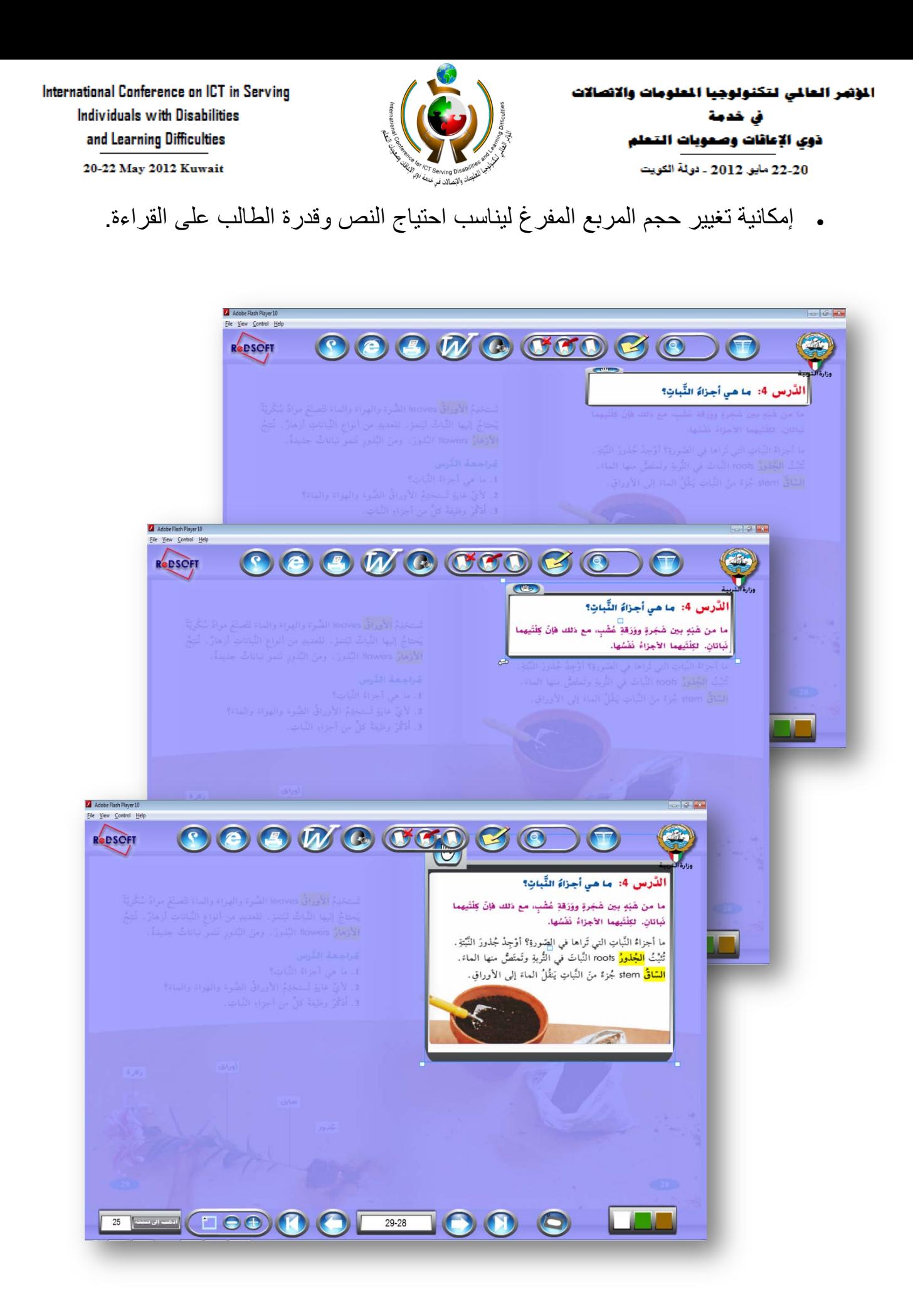

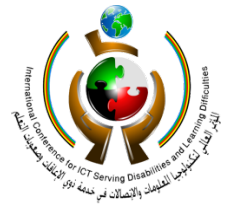

المؤتمر العالي لتكنولوجيا الطومات والاتصالات

ذوي الإعاقات وصعوبات التملم

22-20 مايو 2012 ـ دولة الكويت

ق خدمة

International Conference on ICT in Serving Individuals with Disabilities and Learning Difficulties

20-22 May 2012 Kuwait

• إمكانية تعتيم الصفحات من خلال خيارات متعددة من الألوان التي تناسب احتياجات كل طالب على حدة ( حيث يمكن التبديل ما بين 216 لون).

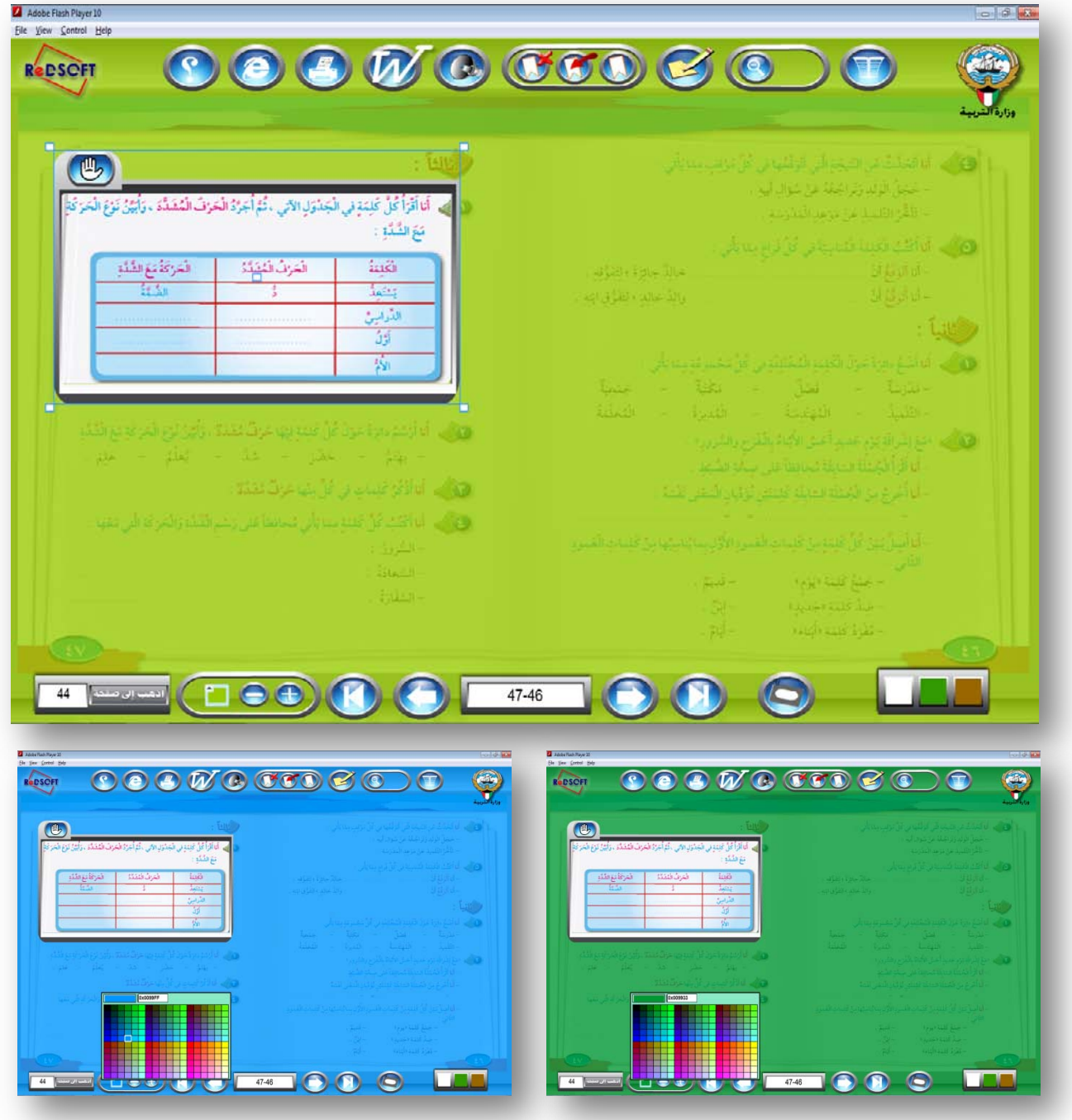

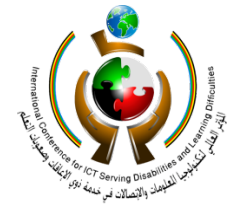

20-22 May 2012 Kuwait

• إمكانية تغيير درجة تعتيم الصفحات (ما بين 12 درجة) ليناسب احتياجات الطالب.

المؤتمر المالى لتكنولوجيا الملومات والاتصالات

ذوي الإعاقات وصعوبات التعل

22-20 مايو 2012 ـ دولة الكويت

ق خد

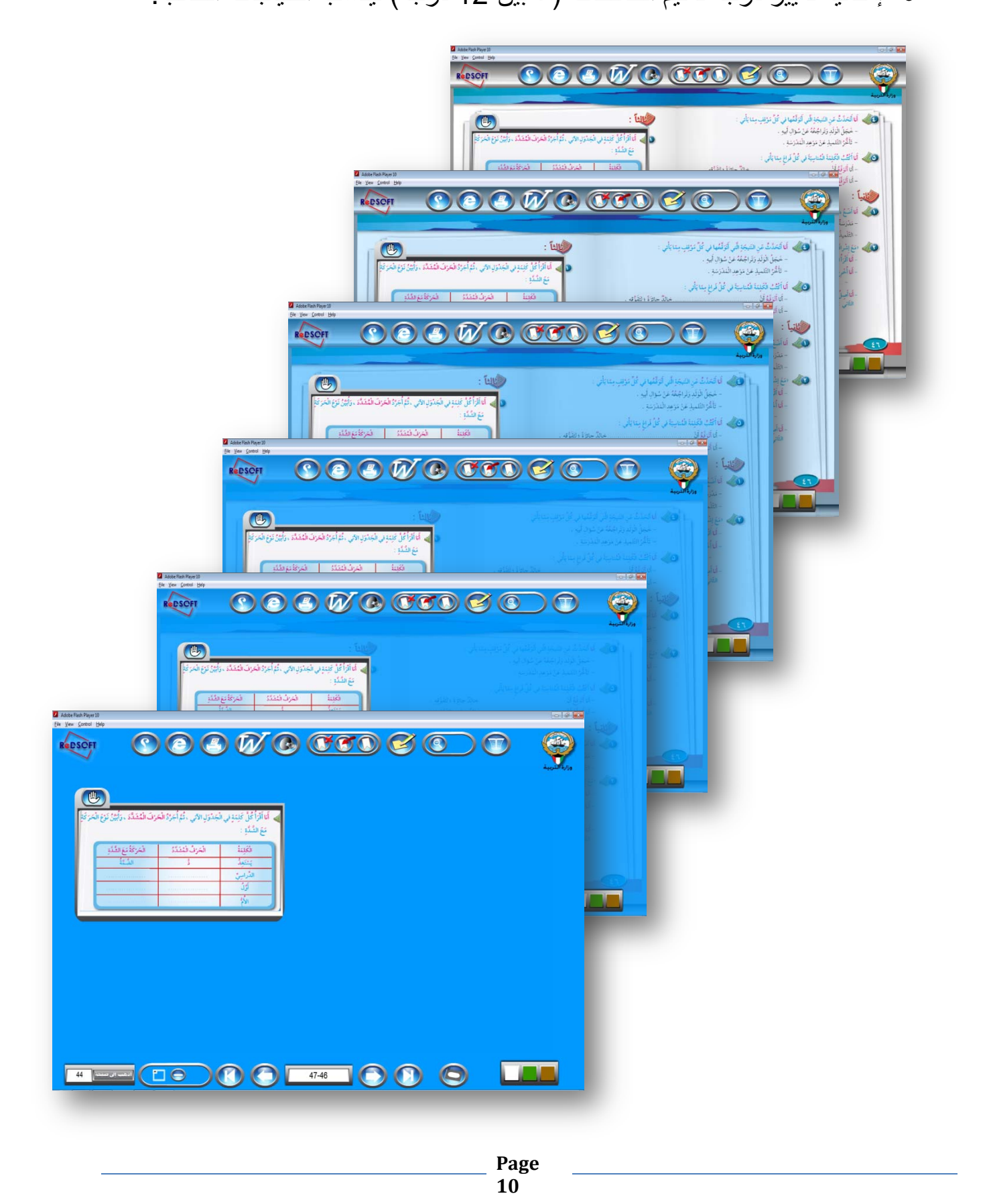

المؤتمر المالى لتكنولوجيا الملومات والاتصالات فى خدمة ذوى الإعاقات وصعوبات التعلم 22-20 مايو. 2012 - نولة الكويت

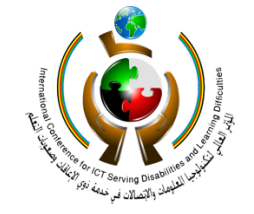

International Conference on ICT in Serving **Individuals with Disabilities** and Learning Difficulties

20-22 May 2012 Kuwait

• مميزات أخرى.

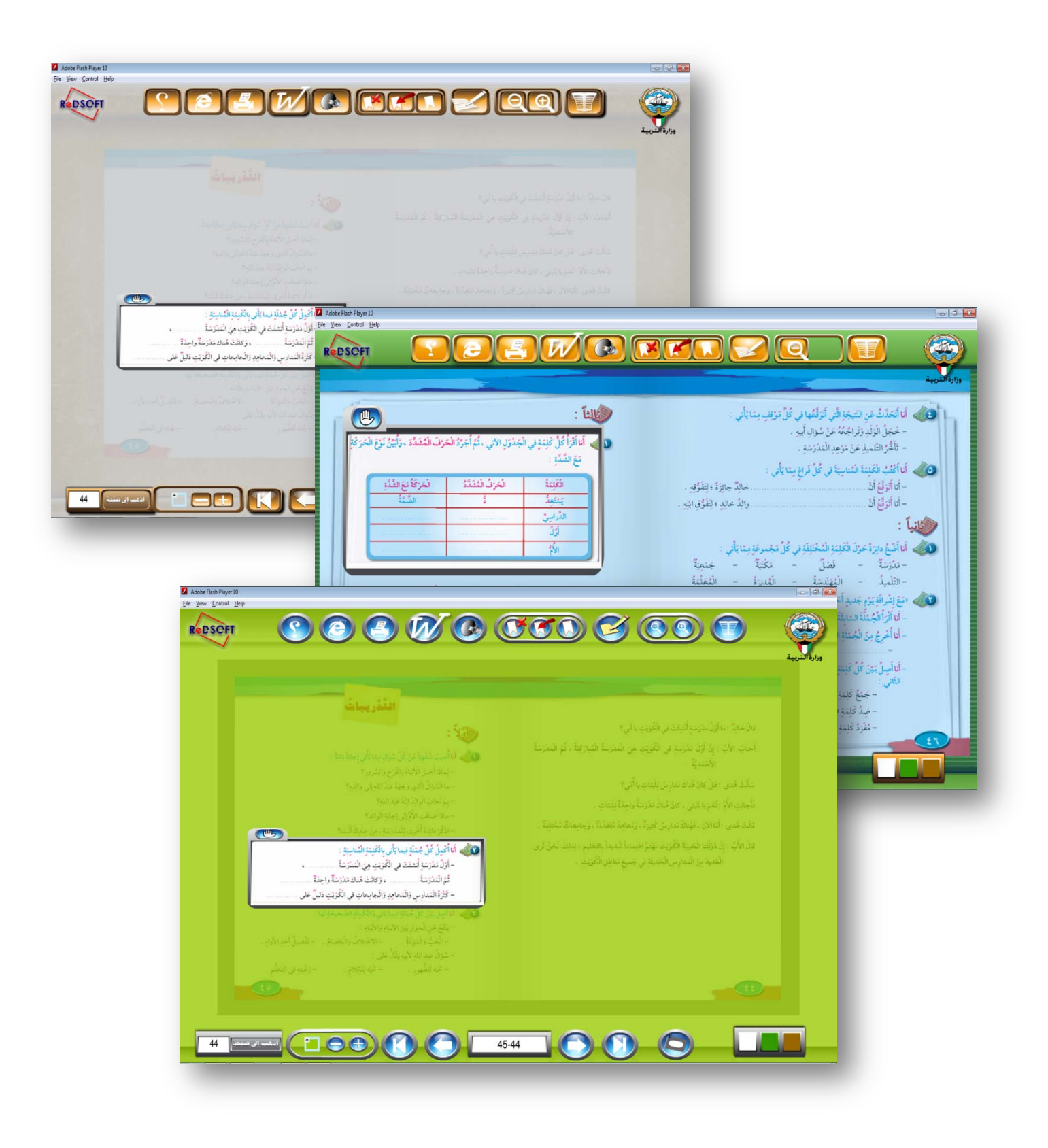

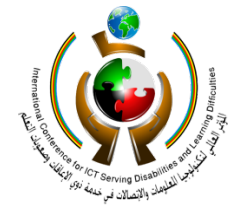

الؤتمر العالى لتكنولوجيا الملومات والاتصالات فى خدمة ذوي الإعاقات وصعوبات التعلم 22-20 مايو. 2012 - نولة الكويت

## **التجريب**

 تم تجربة المشروع على عينة من الطلاب في مدرسة السديم النموذجية الابتدائية لفئة صعوبات التعلم والتابعة لمركز تقويم وتعليم الطفل بدولة الكويت.

سيتم استعراض فيديو خاص لتجريب البرنامج على عينة من طلاب ذوي صعوبات التعلم.

#### **التقييم**

 تم استعراض أراء مجموعة من معلمات أطفال صعوبات التعلم في مدى الاستفادة من المشروع وقد لاقى استحسانا منقطع النظير نظرا لما تعانيه المعلمات من صعوبة في تركيز انتباه الطلاب على عبارة أو كلمة محددة في صفحات الكتاب.

 كما تم وضع استبيان لاستطلاع آراء الطلاب حول فكرة البرنامج ومدى الاستفادة منه من خلال نموذج خاص يحتوى مجموعة من الأسئلة، وقد تم عرض الاستبانة على عدد من المتخصصين وذلك لإبداء آرائهم في صلاحية الاستبانة من حيث الفقرات وعددها ومدى انطباقها على الهدف التي وضعت من أجله . وكانت بنود الاستبانة كما يلي:

**Page**  .1 هل استخدمت الكتاب الإلكتروني لصعوبات التعلم ؟ .2 ما رأيك بفكرة الكتاب الإلكتروني لصعوبات التعلم ؟ .3 هل فكرة البطاقة المفرغة ( المسطرة ) مناسبة؟ .4 هل حجم البطاقة المفرغة ( المسطرة ) الابتدائي مناسب ؟ .5 هل يمكن تعديل حجم البطاقة المفرغة ( المسطرة ) بسهولة ؟ .6 ما مدى سهولة تحريك البطاقة المفرغة ( المسطرة ) في أنحاء الكتاب ؟

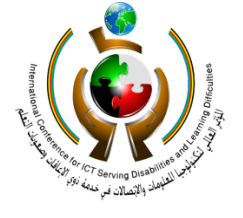

المؤتمر المالي لتكنولوجيا الملومات والاتصالات فى خدمة ذوي الإعاقات وصعوبات التعلم 22-20 مايو 2012 ـ دولة الكويت

.7 هل شاشة وأيقونات البرنامج سهلة الاستخدام؟ .8 ما هي درجة الاستفادة من الكتاب الإلكتروني لصعوبات التعلم ؟ .9 ما اللون المفضل لديك لتظليل الشاشة؟ .10ما درجة تظليل صفحات الكتاب المناسبة بالنسبة إليك ؟ .11ملاحظات ومقترحات أخرى.

وقد كانت نتائج تحليل الاستبيان كما يلي:

|      |      |             |       |       | $\mathbf{\hat{y}}$ | نعم   | 1- هل استخدمت الكتاب الإلكتروني لصعوبات                   |
|------|------|-------------|-------|-------|--------------------|-------|-----------------------------------------------------------|
|      |      |             |       |       | $\overline{0}$     | 100%  | التعلم؟                                                   |
|      |      | ضعيف<br>جدا | ضعيف  | مقبول | جيد                | ممتاز |                                                           |
|      |      | 0%          | 0%    | 0%    | 12%                | 88%   | 2- ما ر أيك بفكرة الكتاب الإلكتروني لصعوبات<br>التعلم؟    |
|      |      | 0%          | 4%    | 0%    | 4%                 | 88%   | 3- رأيك في فكرة البطاقة المفر غة ( المسطرة )<br>مناسبة؟   |
|      |      | 0%          | 0%    | 0%    | 0%                 | 100%  | 4- مناسبة حجم البطاقة المفرغة (المسطرة)<br>الابتدائى      |
|      |      | 0%          | 0%    | 0%    | 4%                 | 96%   | 5- هل يمكن تعديل حجم البطاقة بسهولة ؟                     |
|      |      | $0\%$       | 0%    | 0%    | 0%                 | 100%  | 6- إمكانية تحريك حجم البطاقة في أنحاء الكتاب              |
|      |      | 0%          | 0%    | 0%    | 4%                 | 96%   | 7- هل شاشة وأيقونات البرنامج سهلة<br>الاستخدام؟           |
|      |      | 0%          | 0%    | 0%    | 4%                 | 96%   | 8- درجة الاستفادة من الكتاب الإلكتروني<br>لصعوبات التعلم؟ |
| اصفر | أخضر | ابيض        | ازرق  | بنی   | اسود               | احمر  | 9- اللون المفضل لديك لتظليل الشاشة ؟                      |
| 4%   | 24%  | 12%         | 32%   | 8%    | 8%                 | 12%   |                                                           |
|      |      |             | بدون  | تظليل | تظليل              | تظليل | 10 - درجة التظليل المناسبة بالنسبة إليك ؟                 |
|      |      |             | تظليل | جزئي  | شبه كامل           | كامل  |                                                           |
|      |      |             | 0%    | 0%    | 8%                 | 92%   |                                                           |

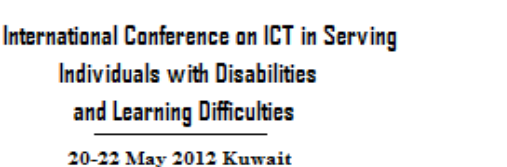

الؤتمر العالى لتكنولوجيا الملومات والاتصالات ق خدمة ذوي الإعاقات وصعوبات التملم 22-20 مايو. 2012 - نولة الكويت

ويمكن من خلال تحليل نتائج الاستبيان الوصول إلى الاستنتاجات التالية:

- طلاب صعوبات التعلم متعطشون لتطبيقات تقنية حديثة تراعي حاجاتهم وتساعد في تحصيلهم العلمي.
	- استحسن غالبية الطلاب فكرة البرنامج.
	- سهولة استخدام أدوات البرنامج لدى طلاب صعوبات التعلم.
- اختلف طلاب صعوبات التعلم في اختيار لون خلفية مناسب لتظليل الشاشة (صفحة الكتاب) كما لوحظ اهتماما منهم في اختيار لون خلفية محبب لديهم.
	- فضل معظم طلاب صعوبات التعلم التظليل الكامل لشاشة صفحة الكتاب.

#### **التوصيات**

من خلال تحليل نتائج تطبيق المشروع مصدر وردود أفعال الطلاب والمعلمين والمهتمين وبناء على نتائج الاستبيان وصلنا إلى التوصيات التالية:

- ضرورة تطوير تطبيقات تقنية حديثة خاصة لطلاب صعوبات التعلم تراعي حاجاتهم وتساعد في التقويم.
- مراعاة احتياج معلمي فئات صعوبات التعلم لاستخدام البرامج التعليمية التفاعلية لتسهيل إيصال المعلومة وتوصيل المهارات ومعالجة الأهداف العلمية.
- ضرورة مراعاة خصوصية طلاب صعوبات التعلم في كافة بنود تصميم شاشات البرمجيات ومراعاة سهولة الاستخدام.
	- ضرورة مراعاة الفروق الفردية بين طلاب صعوبات التعلم في البرمجيات التعليمية.
		- أهمية التفاعلية والتعزيز الفوري في برمجيات صعوبات التعلم.
- ضرورة توفير التغذية الراجعة في برمجيات صعوبات التعلم لقياس مدى تفاعل المستخدم معها ودرجة الاستفادة منها.

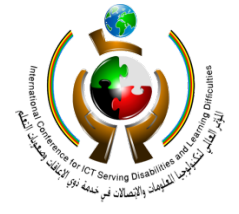

20-22 May 2012 Kuwait

• أهمية ربط المفاهيم الأساسية بالأشياء المحسوسة (صوت – صورة – حركة – تفاعل) وذلك من خلال الاستخدام الأمثل للوسائط المتعددة.

## **المراجع**

المؤتمر العالى لتكنولوجيا الملومات والاتصالات

ذوي الإعاقات وصعوبات التعلم

22-20 مايو. 2012 - نولة الكويت

في خدمة

- فاعلية برنامج معرفي سلوكي لعلاج صعوبات التعلم الاجتماعية والانفعالية لدى تلاميذ المرحلة الابتدائية. رسالة دكتوراه، كلية التربية، جامعة عين شمس. أشرف عبد الغفار (2004)
- صعوبات التعلم. مفهومها، طبيعتها، التعليم العلاجي. ترجمة: عادل عبد الله ، دار الفكر، عمان، الأردن

دانيال هالاهان وآخرون(2007)

- تدريس الأطفال المعسرين قرائيا. من إصدارات مركز تقويم الطفل
- Learning Disabilities in Adulthood: Personal Perspectives. Journal of Learning Disabilities

Polloway, E. A., Schewel, R. & Patton, J. R. (1992)

المؤتمر العالى لتكنولوجيا الملومات والاتصالات ق خدمة ذوي الإعاقات وصعوبات التطم 22-20 مايو. 2012 - دولة الكويت

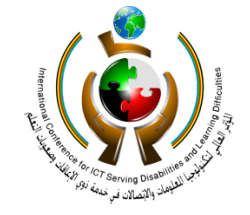

International Conference on ICT in Servino **Individuals with Disabilities** and Learning Difficulties

20-22 May 2012 Kuwait

#### **المرفقات**

# **المركز الإقليمي لتطوير البرمجيات التعليمية** RR*e*DSOFT

**فـي سطــــور**

#### **نبذة تاريخية**

 تعود نشأة " المركـز الإقليمي لتطويـر البرمجيات التعليمية RR*e*DSOFT " ومقره دولة الكويت إلى صدور المرسوم الأميري بالقانون رقم 23 لسنة 1996 بشأن استضافته كثاني مركزين إقليميين لتقنية برامج الحاسوب يعملان بشكل رئيسي على تقنية إنتاج البرمجيات للمنطقة العربية، وفقاً للاتفاقية الموقعة في مدينة نيويورك بتاريخ 1989/6/13م بين كل من حكومتي دولة الكويت و جمهورية مصر العربية ، والبرنامج الإنمائي للأمم المتحدة (UNDP (والصندوق العربي للإنماء الاقتصادي والاجتماعي ) (AFESD ، و التي تم بمقتضاها إنشاء أول هذين المركزين تحت اسم " المركز الإقليمي لتقنية المعلومات وهندسة البرمجيات ( RITSEC (في العام 1990م بمدينة القاهرة ، كما تفضلت دولة الكويت مشكورة باستضافة " المركـز الإقليمي لتطويـر البرمجيات التعليمية ً للمرسوم الأميري السابق الإشارة إليه حيث تم الاتفاق RR*e*DSOFT " على أراضيها وفقا لاحقا على تحديد موقع المقر الدائم للمركز داخل معهد الكويت للأبحاث العلمية في منطقة الشويخ وفق اتفاقية التعاون المبرمة بين " المركـز الإقليمي لتطويـر البرمجيات التعليمية RR*e*DSOFT" ومعهد الكويت للأبحاث العلمية في إبريل 2002 م .

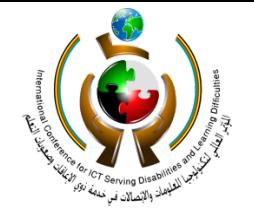

الؤتمر العالى لتكنولوجيا الملومات والاتصالات ق خدمة ذوي الإعاقات وصعوبات التملم 22-20 مايو. 2012 - دولة الكويت

**نبذه تعريفية**

يعتبر المركـز الإقليمي لتطويـر البرمجيات التعليمية RR*e*DSOFT منظمة إقليمية لا تهدف إلى الربح المادي ، وهو مركز رائد في المنطقة العربية يضطلع بدراسة وتطوير وإنتاج برمجيات ومواد تعليمية مبنية على استخدام الأقراص المدمجة ذات الوسائط المتعددة ونشرها على شبكة الإنترنت ، ويعمل بشكل رئيسي على نقل تقنية إنتاج البرمجيات التعليمية إلى المنطقة العربية ، و تطوير وتحسين العملية التعليمية في المؤسسات التعليمية بالمنطقة العربية من خلال التوظيف الجيد لتقنيتي الاتصال والمعلومات ، من أجل الإسهام بصورة فاعلة في إعداد أجيال من المتعلمين قادرين على التعامل الإيجابي مع معطيات عصر المعلومات بما يؤهل المجتمع بأسره للحاق بركب الدول المتقدمة في هذا المجال والاستفادة القصوى من الثورة التكنولوجية.

## **الرؤية**

مركز رائد في المنطقة العربية يضطلع بدراسة وإنتاج البرمجيات التعليمية، ويعمل بشكل رئيسي على نقل تقنية إنتاج البرمجيات للمنطقة العربية.

## **الرســـالة**

العمل على تطوير وتحسين العملية التعليمية في المؤسسات التعليمية بالمنطقة العربية من خلال استخدام تقنيتي الاتصال والمعلومات وتوظيفها في مجال التعليم، وذلك بإنتاج البرمجيات التعليمية التي تخدم المواد التعليمية باستخدام الأقراص المدمجة ذات الوسائط المتعددة وشبكة الإنترنت

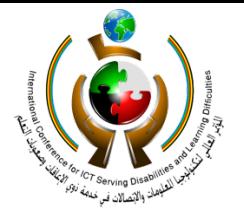

الؤتمر العالى لتكنولوجيا الملومات والاتصالات ق خدمة ذوي الإعاقات وصعوبات التملم 22-20 مايو. 2012 - نولة الكويت

# **أهداف المركز**

- أولا: تطوير وإنتاج البرمجيات التعليمية لخدمة المنطقة العربية وذلك من خلال:
	- البوابات التعليمية ومنظومات التعلم الإلكتروني.
		- الأقراص المدمجة ذات الوسائط المتعددة.
			- نشرها على مواقع شبكة الإنترنت.
- ثانيا: دعم وتعزيز الاستخدام الفاعل لتقنيتي الاتصالات والمعلومات في النظام التعليمي بالمنطقة العربية .
- ثالثا: متابعة آخر المستجدات في تقنيات الاتصالات والمعلومات والتعليم الإلكتروني وتوظيفها في الارتقاء بمجالات التعليم والتدريب، وفي دعم مرافق التعليم والتدريب في المنطقة.
	- رابعا: تطوير وتحديد معايير وضوابط التعليم الإلكتروني والبرمجيات التعليمية للمنطقة العربية.
	- خامسا: دعم مؤسسات تطوير البرمجيات التعليمية في المنطقة العربية وذلك بالتعاون مع العديد من المؤسسات، المنظمات والجامعات الدولية، وذلك من خلال:
	- تقديم الاستشارات الفنية، التقنية والمهنية للوكالات والمعاهد والهيئات الحكومية في المنطقة العربية.
		- عقد المؤتمرات والندوات.
		- عقد ورش التدريب والتطوير للجهات ذات الاهتمام.
			- تقييم البرمجيات التعليمية في المنطقة.
			- نشر الوعي بأهمية هذه الصناعة الواعدة.

## **الخدمات :**

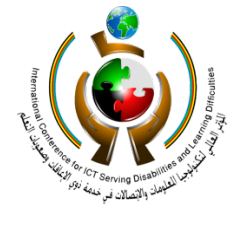

20-22 May 2012 Kuwait

 يقدم المركـز الإقليمي لتطويـر البرمجيات التعليمية RR*e*DSOFT استشارات فنية ، وتقنية ، ومهنية للوزارات والوكالات والمعاهد والهيئات الحكومية في المنطقة العربية للعمل على توظيف تقنيتي المعلومات والاتصالات في المجال التربوي، وتطوير حوسبة التعليم وذلك بالتعاون مع عدد من المؤسسات والجامعات والمنظمات الإقليمية الدولية ذات الصلة .

## **أهم المشاريع والإنجازات**

الؤتمر العالى لتكنولوجيا الملومات والاتصالات

22-20 مايو. 2012 - نولة الكويت

ق خدمة ذوي الإعاقات وصعوبات التملم

- تطوير برمجيات مرحلة رياض الأطفال لوزارة التربية بدولة الكويت بالتعاون مع البرنامج الإنمائي للأمم المتحدة (UNDP(
- تطوير برمجيات مرحلة رياض الأطفال لوزارة التربية والتعليم بالمملكة الأردنية الهاشمية.
- تطوير برمجيات المرحلة الابتدائية لوزارة التربية بدولة الكويت (المرحلة الأولى والثانية).
- تطوير برمجيات العلوم للمرحلة الابتدائية لدول مجلس التعاون الخليجي بالتعاون مع مكتب التربية العربي لدول الخليج بالرياض (الحلقة الأولى والثانية).
	- تطوير وتنفيذ مشروع مهارات العلوم والرياضيات الحلقة الأولى لصفوف المرحلة الابتدائية.
		- مشروع تطوير برمجيات الألعاب التربوية والأناشيد التعليمية للمرحلة الابتدائية.
- تطوير برمجيات العلوم للمرحلة المتوسطة لدول مجلس التعاون الخليجي بالتعاون مع مكتب التربية العربي لدول الخليج بالرياض (الحلقة الثالثة).
- تطوير نظام بنك الأسئلة المتكامل (Pool Item (في جميع المجالات الدراسية للمرحلتين المتوسطة والثانوية وفقاً للمناهج والمقررات الدراسية المعتمدة في دولة الكويت.
- تطوير برمجيات علوم المرحلة الثانوية (الفيزياء، الكيمياء، الأحياء، الجيولوجيا) لدول مجلس التعاون الخليجي بالتعاون مع مكتب التربية العربي لدول الخليج بالرياض (الحلقة الرابعة).
- تطوير مناهج في ICT وتأليف الكتب و البرمجيات التعليمية المساندة لها بالتعاون مع مركز

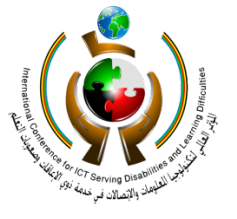

المؤتمر العالى لتكنولوجيا الملومات والاتصالات ق خدمة ذوى الإعاقات وصعوبات التعلم 22-20 مايو 2012 ـ دولة الكويت

CDI بجامعة كاليفورنيا.

- تعريب شهادة الرخصة الدولية لقيادة الحاسوب ICDL وتطوير المادة التدريبية التفاعلية لها والتعاون مع المكتب الإقليمي لليونسكو بالقاهرة في نشر واعتماد الشهادة في عدد من دول الخليج العربي، والإشراف على كافة الأنشطة المتعلقة بها في دولة الكويت حتى .2007
- تطوير مشروع الكتاب الإلكتروني على ذاكرة الفلاش (فلاش ميموري) لوزارة التربية بدولة الكويت.
- الإشراف على كافة أنشطة الشهادة العالمية للحاسوب والإنترنت IC3 واعتمادها في دولة الكويت .

## **الشركاء:**

- مكتب التربية العربي لدول الخليج الرياض.
	- وزارة التربية الكويت.
- وزارة التربية و التعليم المملكة الأردنية الهاشمية.
	- وزارة التربية و التعليم الجمهورية اليمنية.
		- معهد الكويت للأبحاث العلمية الكويت.
		- مؤسسة الكويت للتقدم العلمي الكويت.
			- الجمعية العلمية الثقافية- ليبيا.
			- المكتب الإقليمي لليونسكو القاهرة.
- الأكاديمية العربية للعلوم والتكنولوجيا جامعة الدول العربية.
	- الشركة الوطنية لمشاريع التكنولوجيا (NTEC (- الكويت.
- شركة سيرتيبورت ( Certiport (العالمية الولايات المتحدة.
	- جامعة الكويت الكويت.

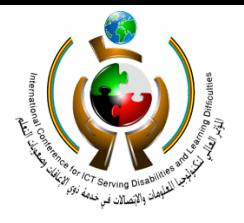

20-22 May 2012 Kuwait

- جامعة كاليفورنيا بلوس أنجلوس UCLA .
	- شركة مايكروسوفت Microsoft.

المؤتمر العالي لتكنولوجيا الطومات والاتصالات

ذوي الإعاقات وصعوبات التعلم

22-20 مايو 2012 ـ دولة الكويت

فى خدمة

- المركز العربي للبحوث التربوية الكويت.
	- مجموعة خبراء التربية الرياض.
	- مركز تقويم وتعليم الطفل الكويت.